## SAP ABAP table /ISDFPS/SERNR\_TAB {Equipment: Material/Serial Number Combination}

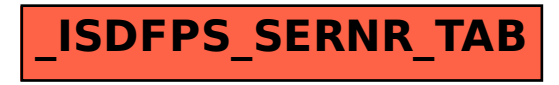